Oracle Oracle PDF

https://www.100test.com/kao\_ti2020/644/2021\_2022\_Oracle\_E6\_9 F\_A5\_E8\_c102\_644843.htm "tb42" class="mar10">

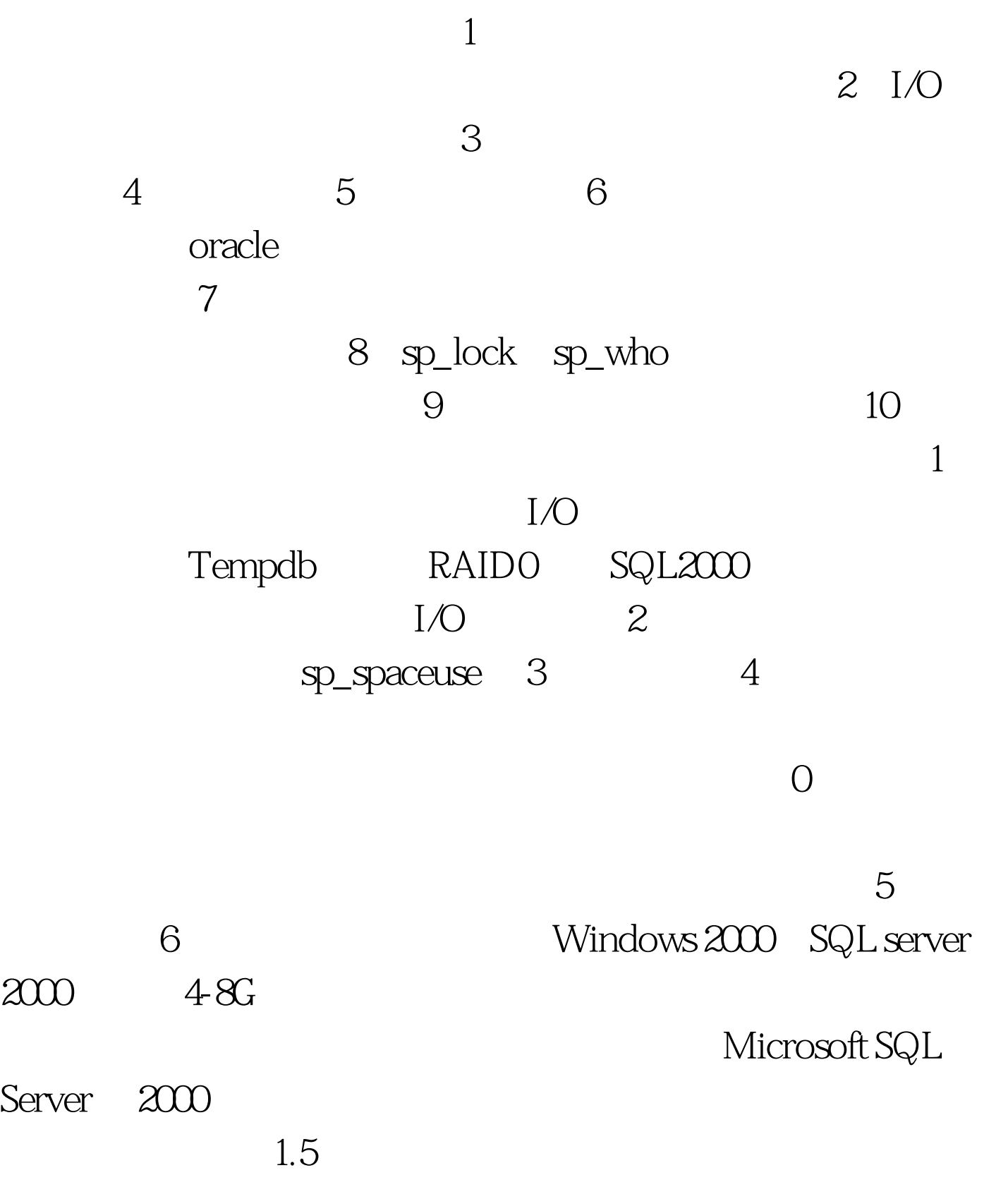

Microsoft

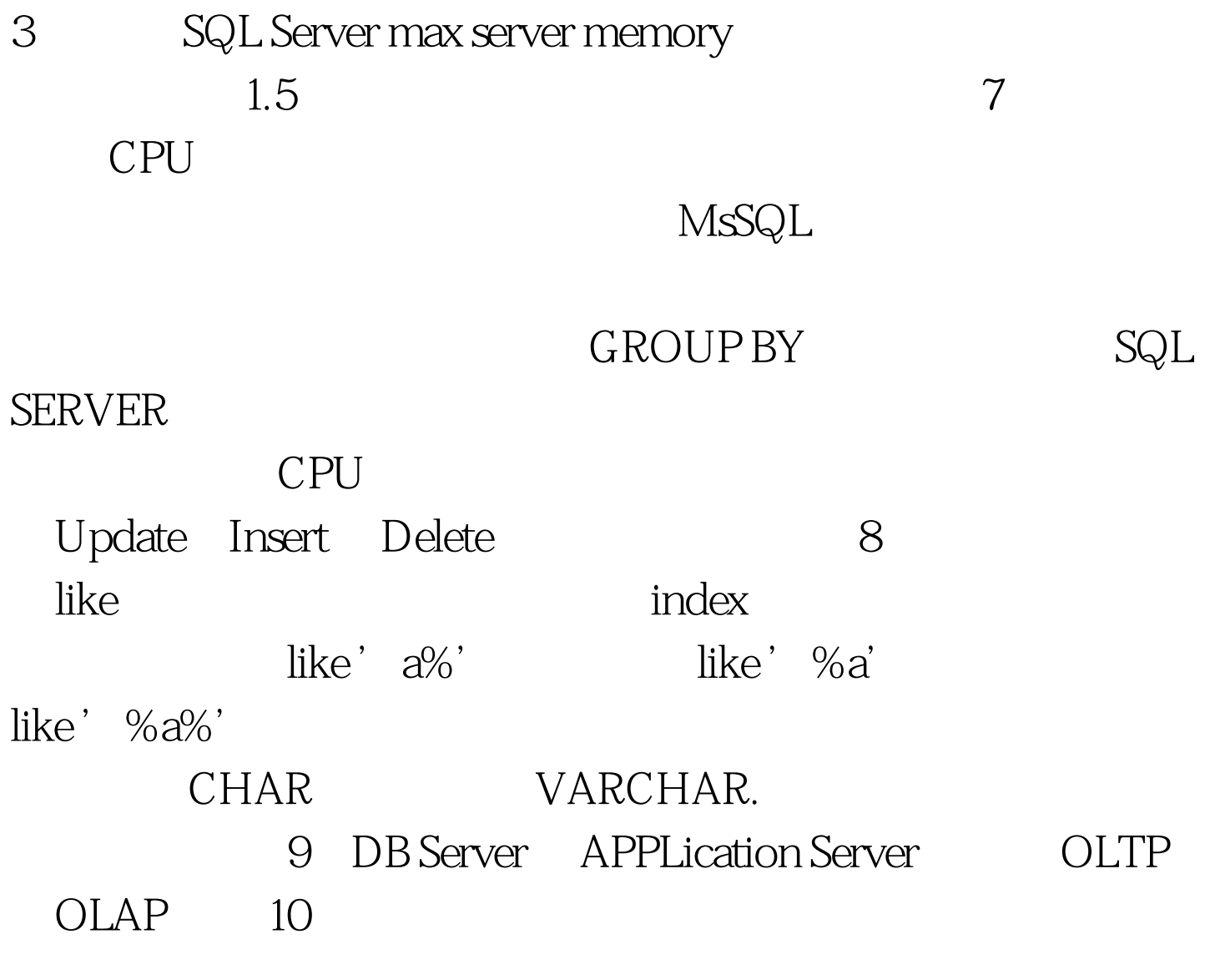

 $\mathbf{Web}$ 

 $\begin{picture}(180,10) \put(0,0){\vector(1,0){100}} \put(15,0){\vector(1,0){100}} \put(15,0){\vector(1,0){100}} \put(15,0){\vector(1,0){100}} \put(15,0){\vector(1,0){100}} \put(15,0){\vector(1,0){100}} \put(15,0){\vector(1,0){100}} \put(15,0){\vector(1,0){100}} \put(15,0){\vector(1,0){100}} \put(15,0){\vector(1,0){100}} \put(15,0){\vector(1,0){100}}$  $\mathbf b$ 

11 DBCC REINDEX DBCC INDEXDEFRAG DBCC SHRINKDB DBCC SHRINKFILE.

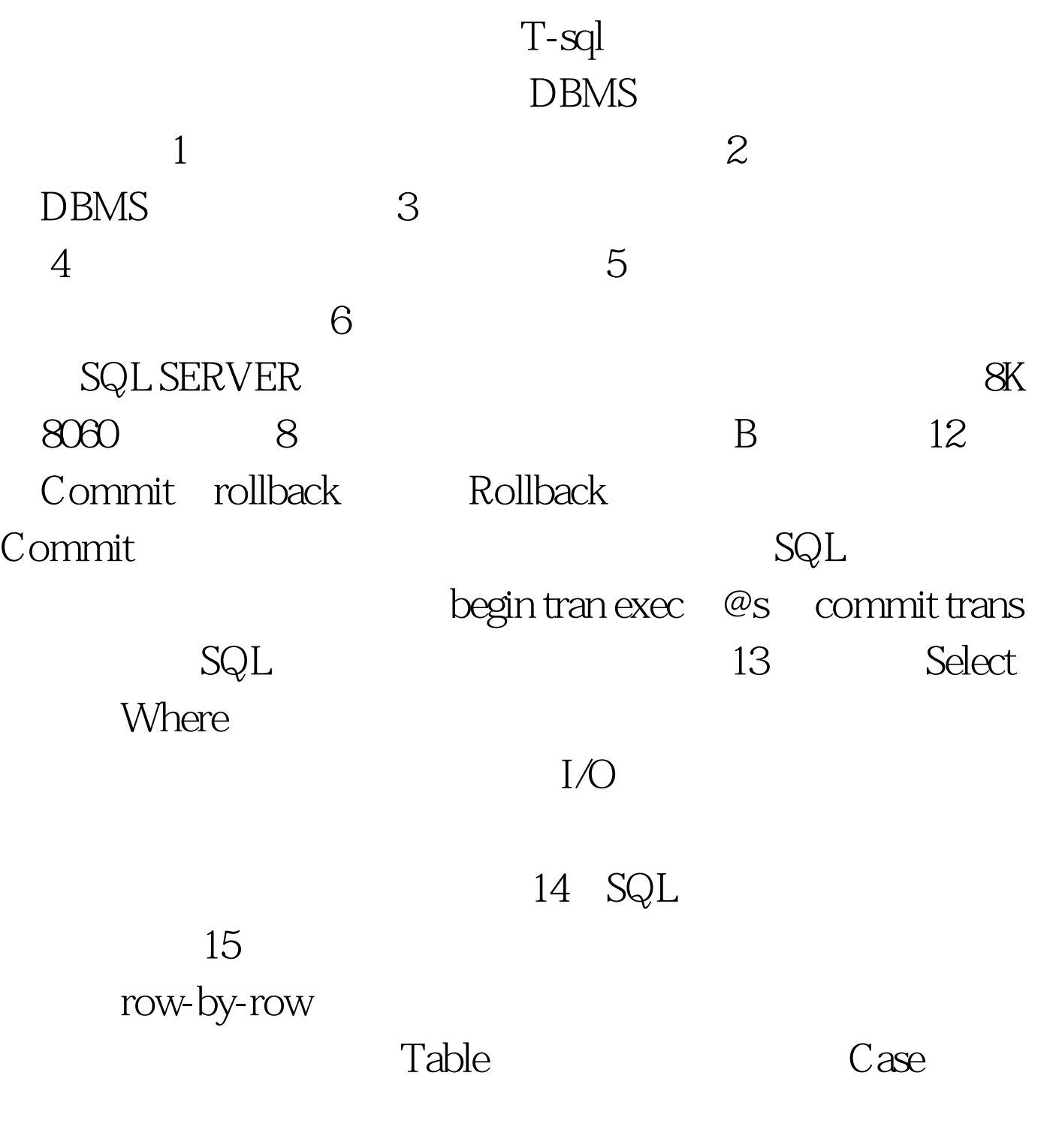

FETCH NEXT

### SQL2000

## READ\_ONLY Update OPTIMISTIC WITH valueS

#### OPTIMISTIC WITH ROW VERSIONING

SQL Server timestamp

timestamp

@@DBTS. timestamp SQL Server 间戳列中存储当前的 @@DBTS 值,然后增加 @@DBTS 的值。

timestamp

timestamp

#### SCROLL LOCKS

#### $\aleph$ elect and  $\aleph$

COMMIT

 $S$ elect  $S$ elect  $S$ 

# NOLOCK

100Test

HOLDLOCK UPDLOCK TABLOCKX \* NOLOCK

#### www.100test.com